## **L'effet fantôme :**

L'effet fantôme sert a faire disparaître, progressivement ou non, un sprite a des degrés différents.

Réaliser ce script :

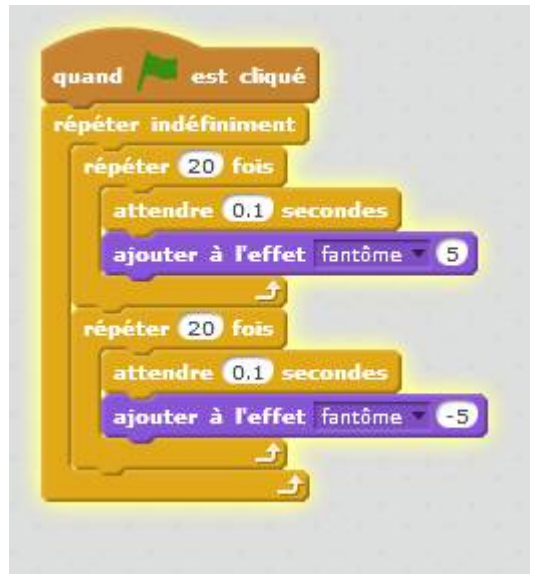

Vous verrez alors votre sprite disparaître progressivement et réapparaître de la même manière !

En utilisant mettre l'effet fantôme a - , on peut directement faire disparaître ce que l'on veut au degrés souhaité.

From: <https://www.physix.fr/dokuwikieleves/>- **Programmation**

Permanent link: **[https://www.physix.fr/dokuwikieleves/doku.php?id=effet\\_fantome&rev=1477407844](https://www.physix.fr/dokuwikieleves/doku.php?id=effet_fantome&rev=1477407844)**

Last update: **2016/10/25 17:04**

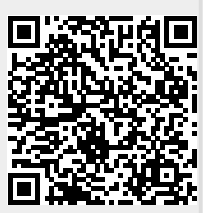